# **OZARKS TECHNICAL COMMUNITY COLLEGE**

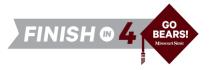

#### **OTC Associate of Arts in General Studies**

to

### MSU Bachelor of Science in Modern Language

Available on campus only. Non-comprehensive majors require a minor or second major.

| OTC Year 1 Semester 1                                         |                    | Non-comprehensive majors require a minor or second ma              | jor.             |                 |                   |                          |
|---------------------------------------------------------------|--------------------|--------------------------------------------------------------------|------------------|-----------------|-------------------|--------------------------|
| REQUIREMENT DESCRIPTION                                       | OTC COURSE ID/TIT  | LE                                                                 |                  | CREDIT<br>HOURS | MSU<br>EQUIVALENT | MSU MAJOR<br>REQUIREMENT |
| Institutional Requirement                                     | OTC 101            | Navigating College                                                 |                  | 3               | GEP 101           |                          |
| Social/Behavioral Sciences*                                   | Choose one Soci    | al and Behavioral Sciences course.                                 |                  | 3               | Varies            |                          |
| Humanities and Fine Arts*                                     | Choose the 101 o   | Choose the 101 course in your modern language major concentration. |                  | 3               | Varies            |                          |
|                                                               | Choose one:        |                                                                    |                  |                 |                   |                          |
| Written Communications                                        | ENG 100<br>ENG 101 | Composition I with Support<br>Composition I                        |                  | 3-5             | ENG 110           |                          |
| Institutional Elective<br>15 credit hours required for the AA | Choose one cou     | rse that will fulfill chosen minor requirement at MSU.             |                  | 3               | Varies            |                          |
|                                                               | ÷                  |                                                                    | Semester 1 Total | 15-17           |                   |                          |

| OTC Year 1 Semester 2       |                      |                                                                    |                  |                 |                    |                          |
|-----------------------------|----------------------|--------------------------------------------------------------------|------------------|-----------------|--------------------|--------------------------|
| REQUIREMENT DESCRIPTION     | OTC COURSE ID/TITLE  |                                                                    |                  | CREDIT<br>HOURS | MSU<br>EQUIVALENT  | MSU MAJOR<br>REQUIREMENT |
| Natural Sciences*           | Choose one Natural   | Choose one Natural Sciences LAB course.                            |                  | 4               | Varies             |                          |
|                             | Choose one:          |                                                                    |                  |                 | ENG 210            |                          |
| Written Communications      | ENG 102<br>ENG 150   | Composition II<br>Technical Writing                                |                  | 3               | ENG 221<br>ENG 221 |                          |
| Humanities and Fine Arts*   | Choose the 102 cou   | Choose the 102 course in your modern language major concentration. |                  | 3               | Varies             |                          |
| Social/Behavioral Sciences* | Choose one Social ar | Choose one Social and Behavioral Sciences course.                  |                  | 3               | Varies             |                          |
| Mathematical Sciences       | Choose one Mathen    | natical Science course.                                            |                  | 3-5             | Varies             |                          |
|                             |                      |                                                                    | Semester 2 Total | 16-18           |                    |                          |

| OTC Year 2 Semester 3                                                |                                                                                                    |                 |                   |                          |
|----------------------------------------------------------------------|----------------------------------------------------------------------------------------------------|-----------------|-------------------|--------------------------|
| REQUIREMENT DESCRIPTION                                              | OTC COURSE ID/TITLE                                                                                                    | CREDIT<br>HOURS | MSU<br>EQUIVALENT | MSU MAJOR<br>REQUIREMENT |
| Social/Behavioral Sciences* - Civics                                 | Choose one:         HST 120         HST 130                                                                                | 3               | Varies            |                          |
| <b>Institutional Elective</b><br>15 credit hours required for the AA | Choose the 201 course in your modern language major concentration<br>Enroll at the Foreign Language Institute if necessary | 3               | Varies            | ✓                        |
| Natural Sciences*                                                    | Choose one Natural Sciences course.                                                                                        |                 | Varies            |                          |
| Oral Communications                                                  | Choose one Oral Communications course.                                                                                     |                 | Varies            |                          |
| Institutional Elective<br>15 credit hours required for the AA        | Choose one course that will fulfill chosen minor requirement at MSU.                                                       | 3               | Varies            |                          |
|                                                                      | Semester                                                                                                    | 3 Total 15-16   |                   |                          |

| REQUIREMENT DESCRIPTION                                       | OTC COURSE ID/TITLE                                                                                                    |                                        | CREDIT<br>HOURS | MSU<br>EQUIVALENT         | MSU MAJOR<br>REQUIREMENT |
|---------------------------------------------------------------|----------------------------------------------------------------------------------------------------|----------------------------------------|-----------------|---------------------------|--------------------------|
| Humanities and Fine Arts*                                     | Choose one Humanities and Fine Arts course.                                                                                |                                        | 3               | Varies                    |                          |
| Institutional Elective<br>15 credit hours required for the AA | Choose one course that will fulfill chosen minor requirement at MSU.                                                       |                                        | 3               | Varies                    |                          |
| Institutional Elective<br>15 credit hours required for the AA | Choose the 202 course in your modern language major concentration<br>Enroll at the Foreign Language Institute if necessary |                                        | 3               | Varies                    | ✓                        |
| Core Elective                                                 | Choose any Core 42 course.                                                                                                 |                                        | 5               | Varies                    |                          |
|                                                               |                                                                                                    | Semester 4 Total<br>Total Hours at OTC |                 | Total MSU<br>Maior Hours: | 6                        |

\*Must fulfill two disciplines

| MSU Program<br>Contact Info: | Dr. Tonia Tinsley<br>TETinsley@MissouriState.edu<br>417-836-8435 |
|------------------------------|------------------------------------------------------------------|
|------------------------------|------------------------------------------------------------------|

# Missouri State

Ν IVERSI U

#### **MSU Bachelor of Science in Modern Language**

after

## **OTC Associate of Arts in General Studies**

| MSU Year 3 Semester 1       |                       |                                                                                            | CREDIT |
|-----------------------------|-----------------------|--------------------------------------------------------------------------------------------|--------|
| REQUIREMENT DESCRIPTION     | MSU COURSE ID/TITLE   | SU COURSE ID/TITLE                                                                         |        |
| Modern Language Requirement | Choose one course nur | noose one course numbered 300 or above in a single modern language as approved by advisor. |        |
| Modern Language Requirement | Choose one course bey | ose one course beyond 202 level in a single modern language as approved by advisor.        |        |
|                             | Choose one:           |                                                                                            |        |
| Major Requirement           | MCL 100<br>IDS 297    | Language and Culture in Global Context<br>International Culture and Study Abroad           | 3      |
| Minor Requirement           | Choose one course     | that will fulfill chosen minor requirement.                                                | 3      |
| Minor Requirement           | Choose one course     | that will fulfill chosen minor requirement.                                                | 3      |
|                             |                       | Semester 1 Total                                                                           | 15     |

| MSU Year 3 Semester 2       |                                                                                             |                 |
|-----------------------------|---------------------------------------------------------------------------------------------|-----------------|
| REQUIREMENT DESCRIPTION     | MSU COURSE ID/TITLE                                                                         | CREDIT<br>HOURS |
| Modern Language Requirement | Choose one literature course in your chosen language numbered 300 and above.                | 3               |
| Modern Language Requirement | Choose one course numbered 300 or above in a single modern language as approved by advisor. | 3               |
| Modern Language Requirement | Choose one course numbered 300 or above in a single modern language as approved by advisor. | 3               |
| Minor Requirement           | Choose one course that will fulfill chosen minor requirement.                               | 3               |
| General Elective **         |                                                                                             | 3               |
|                             | Semester 2 Total                                                                            | 15              |

| MSU Year 4 Semester 3       |                                                                                             |                 |
|-----------------------------|---------------------------------------------------------------------------------------------|-----------------|
| REQUIREMENT DESCRIPTION     | MSU COURSE ID/TITLE                                                                         | CREDIT<br>HOURS |
| Modern Language Requirement | Choose one culture or history course in your chosen language numbered 300 and above.        | 3               |
| Modern Language Requirement | Choose one course numbered 300 or above in a single modern language as approved by advisor. | 3               |
| Modern Language Requirement | Choose one course numbered 300 or above in a single modern language as approved by advisor. | 3               |
| General Elective **         |                                                                                             | 6               |
|                             | Semester 3 Total                                                                            | 15              |

| MSU Year 4 Semester 4       |                       |                                                                        |                 |
|-----------------------------|-----------------------|------------------------------------------------------------------------|-----------------|
| REQUIREMENT DESCRIPTION     | MSU COURSE ID/TITLE   |                                                                        | CREDIT<br>HOURS |
| Major Requirement           | MCL 495               | Languages and Society Capstone                                         | 3               |
| Modern Language Requirement | Choose one course num | bered 300 or above in a single modern language as approved by advisor. | 3               |
| General Elective **         |                       |                                                                        | 9               |
|                             |                       | Semester 4 Total                                                       | 15              |
|                             |                       | Total Hours at MSU                                                     | 60              |
|                             |                       | Total Hours Overall                                                    | 120-125         |

\*\*Work with your MSU advisor to identify courses that will complement your specific career goals. Electives provide the opportunity to customize your degree program. Some elective credits may or may not be needed to bring total credit hours to a minimum of 120 credit hours and upper division hours (300+) to 40.

#### This information is provided as a guide only.

• OTC students are strongly encouraged to meet with their major specific MSU transfer advisor early in their OTC education to discuss the most appropriate OTC coursework for their intended MSU major, MSU degree requirements, etc.

Students are required to fulfill MSU graduation and GPA requirements to receive a degree and should consult with their MSU advisor and the MSU undergraduate catalog for details, as there may exist pre-requisite requirements as well as periodicity limitations that could affect scheduling sequences.
Please note that transfer students from Missouri public colleges and universities may follow the general education and general baccalaureate degree requirements in effect at Missouri State when they first

enrolled (or re-enrolled after an absence of one calendar year or more) as degree-seeking students at the institutions from which they transferred (e.g., OTC).

#### Departmental Notes:

 Students who wish to pursue a Bachelor of Arts in a language should review the catalog section on individualized majors. This option may be more attractive for students considering graduate studies or Whose goals are better served by a Bachelor of Arts degree. Students should contact the Academic Advising and Transfer Center for detailed information and procedures early in their junior year.
 If a student pursues a minor in the Department of Modern and Classical Languages it must be in a different language than the major.

· Prerequisites may apply.